## **Elevation of Rights in Groovy**

This sample disables a user - by setting the JIRA Context to a user with higher Level:

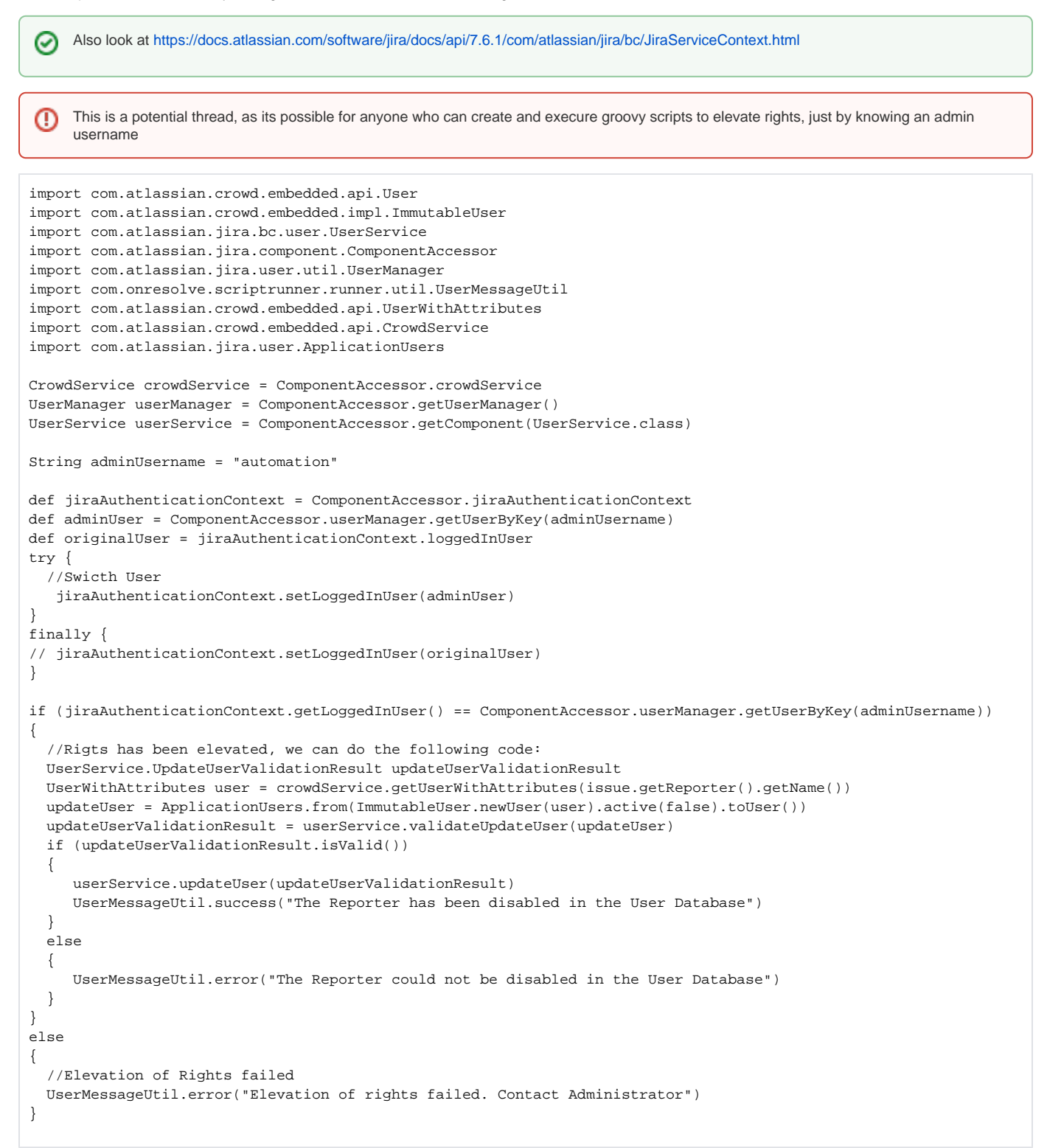